# Quick Start Guide

6-Port Wireless Access Controller EWS4606

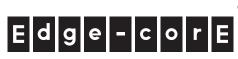

#### 1. Unpack the Controller and Check Contents

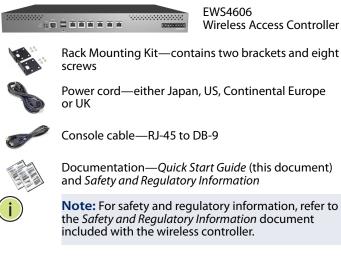

### 2. Mount the Wireless Controller

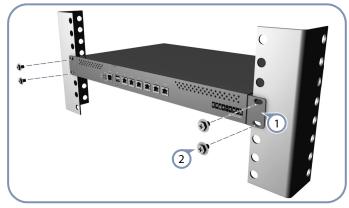

(1)

Attach the brackets to the wireless controller.

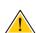

Use the screws supplied with the rack to secure the wireless controller in the rack.

**Caution:** Installing the wireless controller in a rack requires two people. One person should position the wireless controller in the rack, while the other secures it using the rack screws.

#### 3. Connect Power

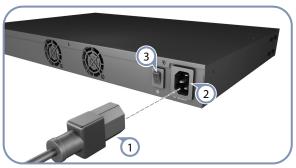

- 1 Plug the power cord into a 100-240 VAC, 50-60 Hz AC power source.
- (2) Insert the other end of the power cord directly into the AC input socket on the back of the wireless controller.

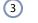

Turn the wireless controller power switch to on.

**Caution:** Use the AC power cord supplied with the wireless controller. For international users that may need to change the AC power cord, you must use a cord set that has been approved for the socket type in your country.

### 4. Verify Wireless Controller Operation

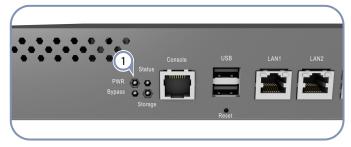

 Verify basic wireless controller operation by checking the system LEDs. When operating normally, the PWR LED should be on green.

### 5. Make Initial Configuration Changes

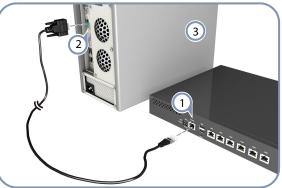

 Connect a PC to the wireless controller console port using the included console cable.

- 2 Configure the PC's serial port: 115200 bps, 8 characters, no parity, one stop bit, 8 data bits, and no flow control.
- 3 Log in to the command-line interface (CLI) using default settings: User name "admin" with no password.
- i Note: For further wireless controller configuration information, refer to the *Administrator's Guide* and *CLI Command Reference*, which are on the Edge-Core web site, www.edge-core.com.

#### 6. Connect Network Cables

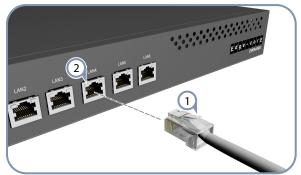

- For the 1000BASE-T RJ-45 ports, connect 100-ohm Category
   5, 5e or better twisted-pair cable.
- 2 As connections are made, check the port status LEDs to be sure the links are valid.

## **Hardware Specifications**

| Chassis            |                                                                                                    |
|--------------------|----------------------------------------------------------------------------------------------------|
| Size (W x D x H)   | 42.6 x 27.0 x 4.4 cm (16.8 x 10.6 x 1.7 in.)                                                          |
| Weight             | 2.99 kg (6.59 lb)                                                                                     |
| Temperature        | Operating: 0 °C to 45 °C (32 °F to 113 °F)<br>Storage: -20 °C to 70 °C (-4 °F to 158 °F)              |
| Humidity           | Operating: 20% to 90% (non-condensing)                                                                |
| Interfaces         |                                                                                                    |
| Network            | Ports 1-6: RJ-45 <ul> <li>10/100/1000BASE-T, RJ-45 connector</li> <li>Ports 1-2 LAN Bypass</li> </ul> |
| USB                | 2 USB 2.0                                                                                             |
| Console            | RS-232 serial, RJ-45 port                                                                             |
| Power              |                                                                                                    |
| AC Input           | 110~240V AC, 50~60Hz                                                                                  |
| Power Consumption  | 60 Watts maximum                                                                                      |
| Maximum Current    | 0.37 A @ 110 VAC<br>0.16 A @ 240 VAC                                                                  |
| Regulatory Complia | nces                                                                                                  |
| Emissions          | CE Mark<br>• EN 55022, Class A<br>• EN 61000-3-2, Class A                                             |

|          | <ul> <li>EN 55022, Class A</li> <li>EN 61000-3-2, Class A</li> <li>EN 61000-3-3</li> <li>FCC Class A</li> </ul> |
|----------|----------------------------------------------------------------------------------------------------|
| Immunity | IEC 61000-4-2/3/4/5/6/8/11                                                                                      |